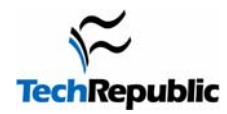

## **UNIX Command Cheat Sheets**

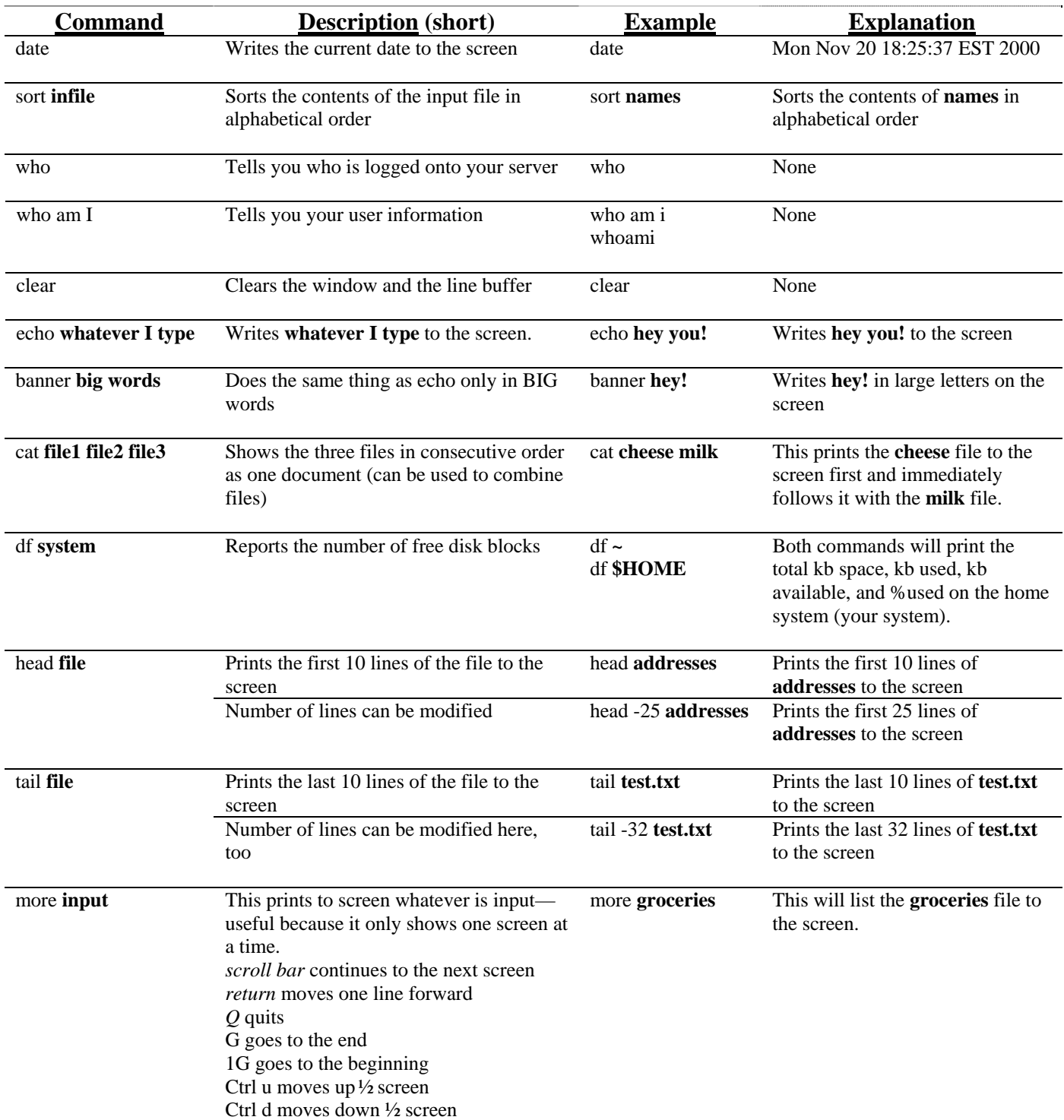

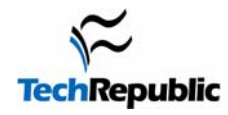

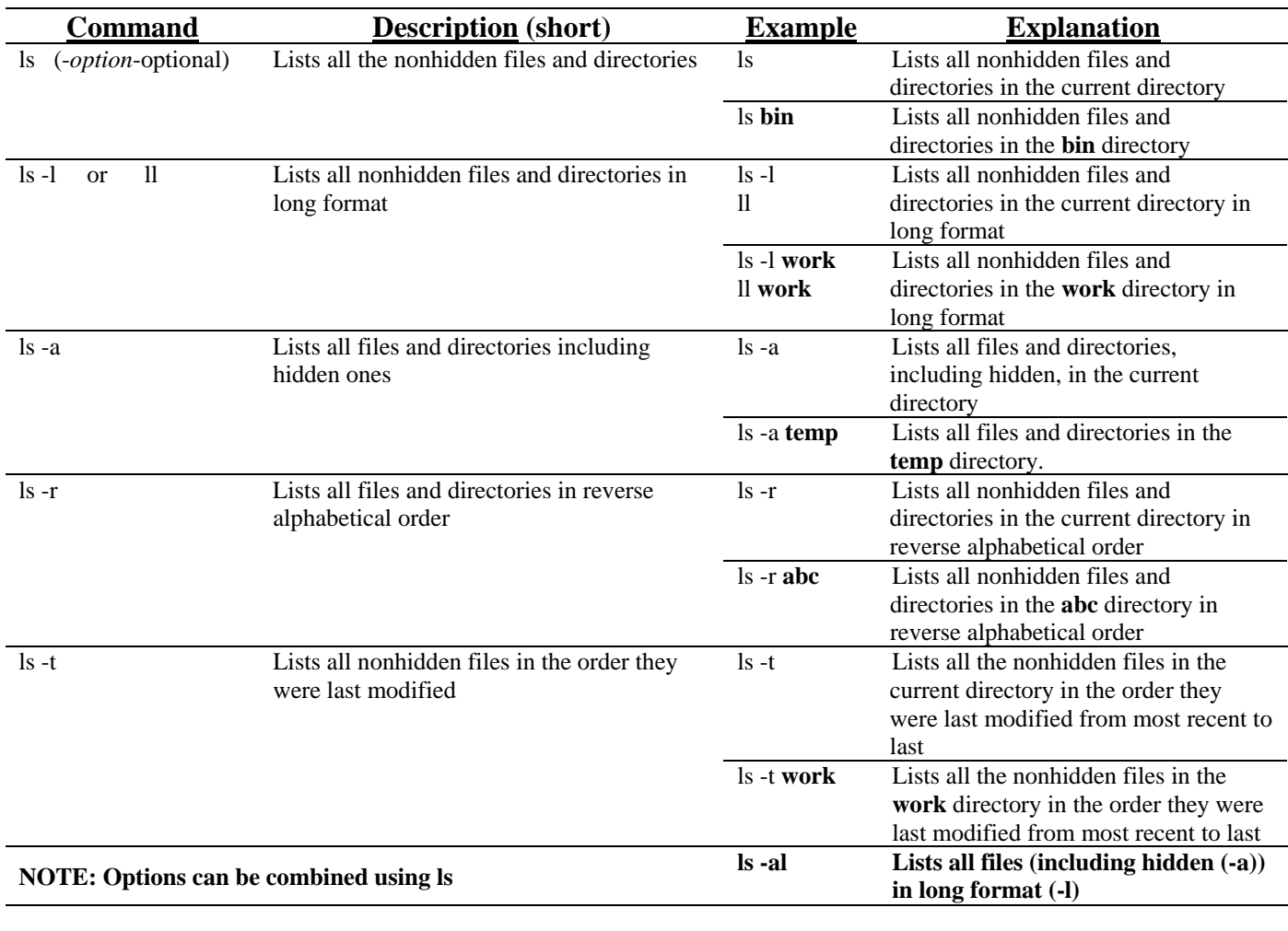

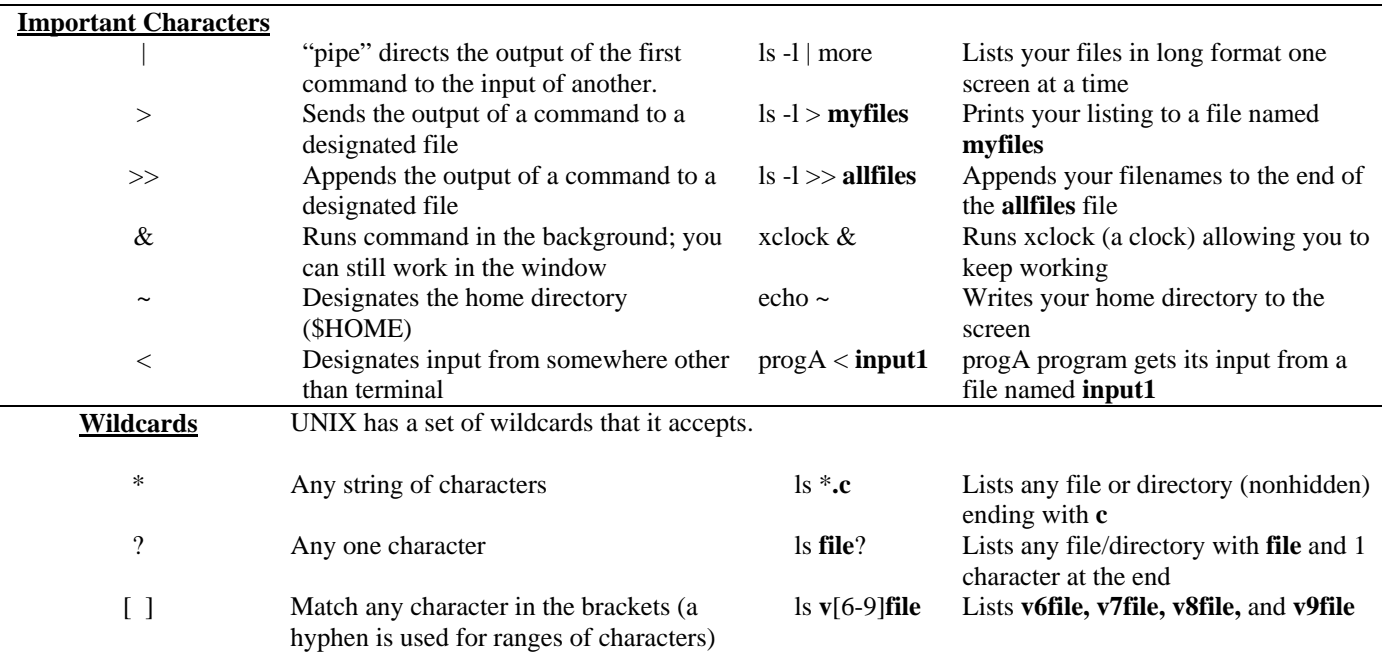

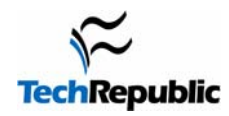

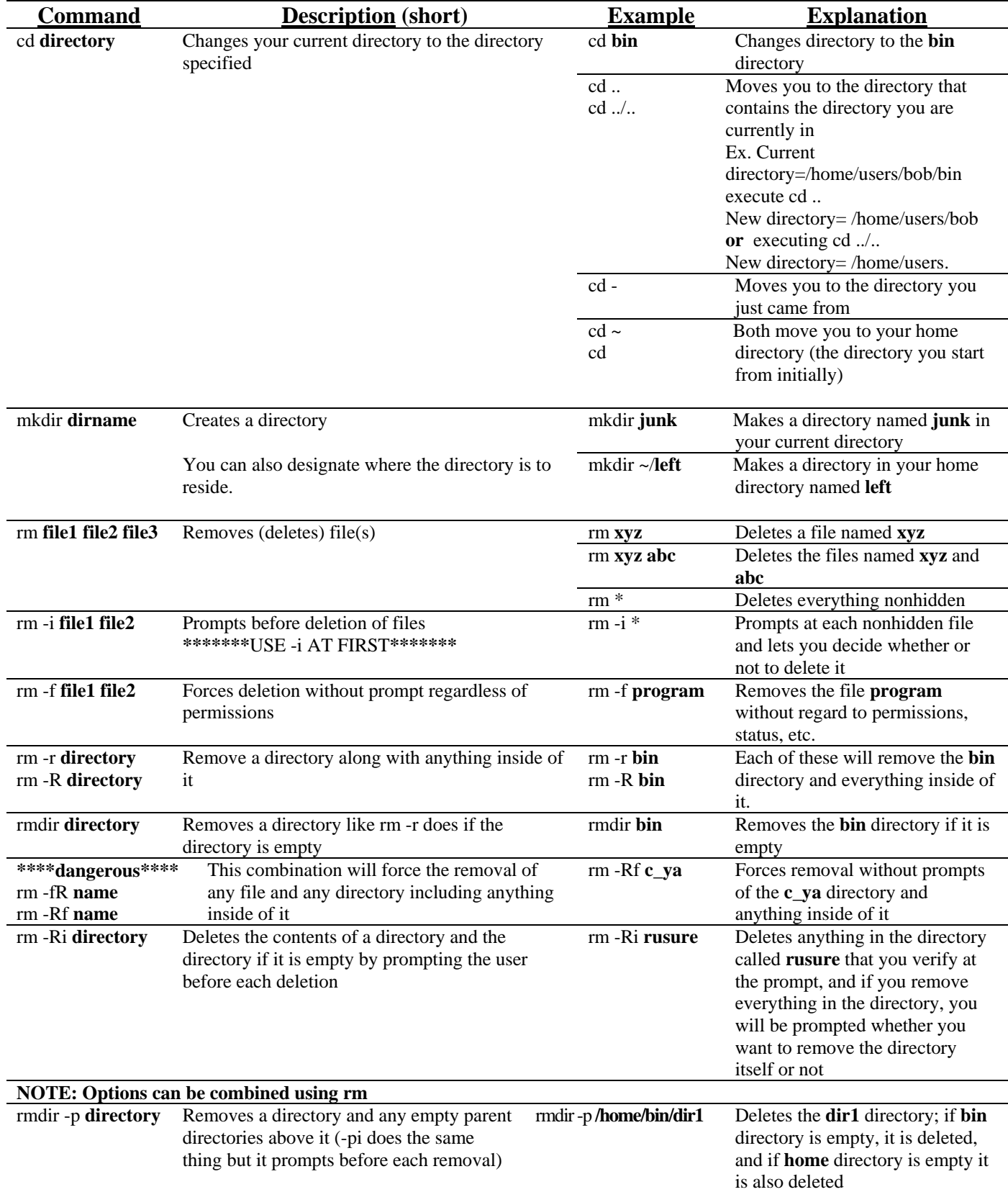

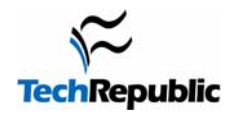

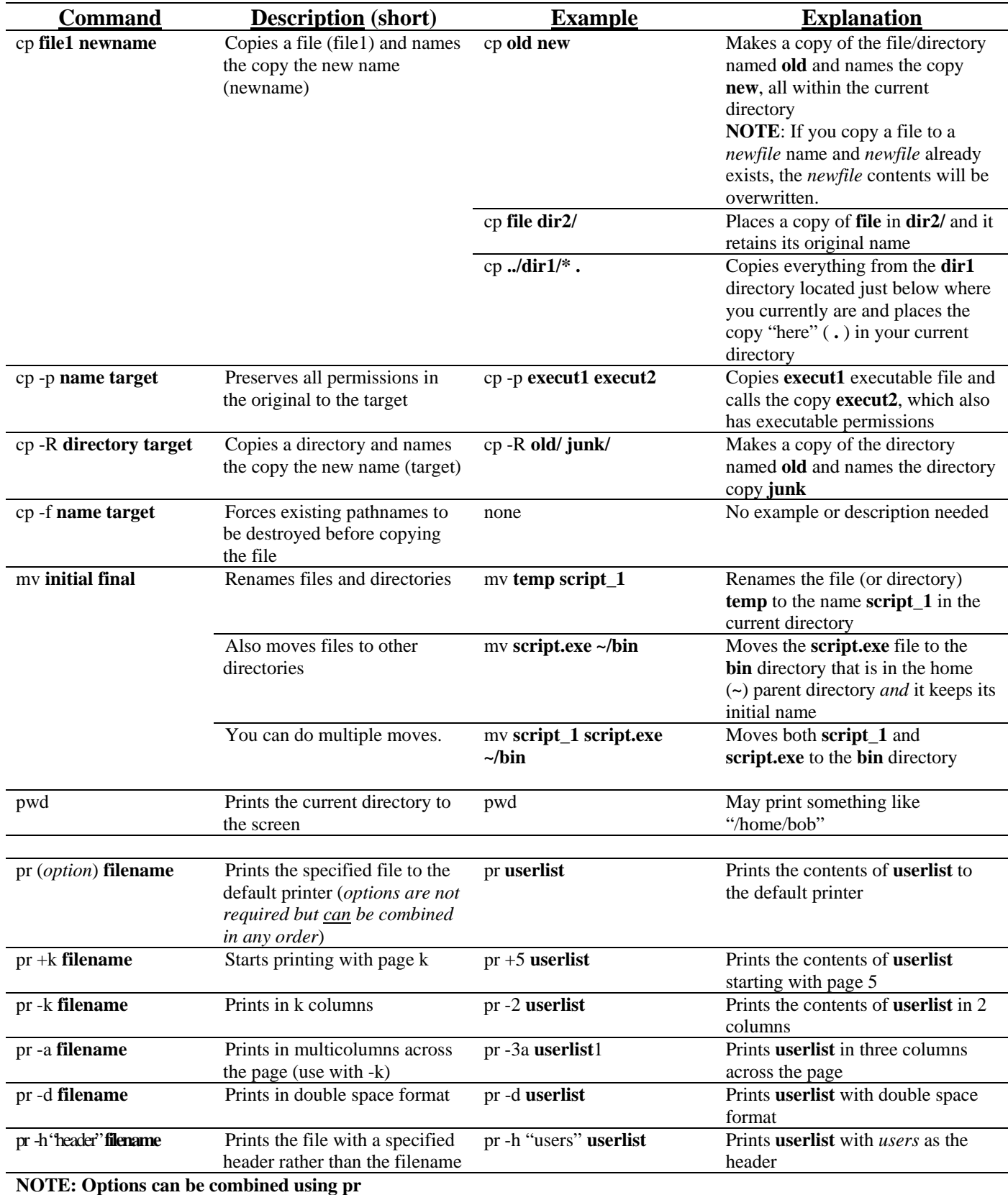

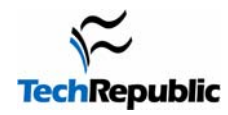

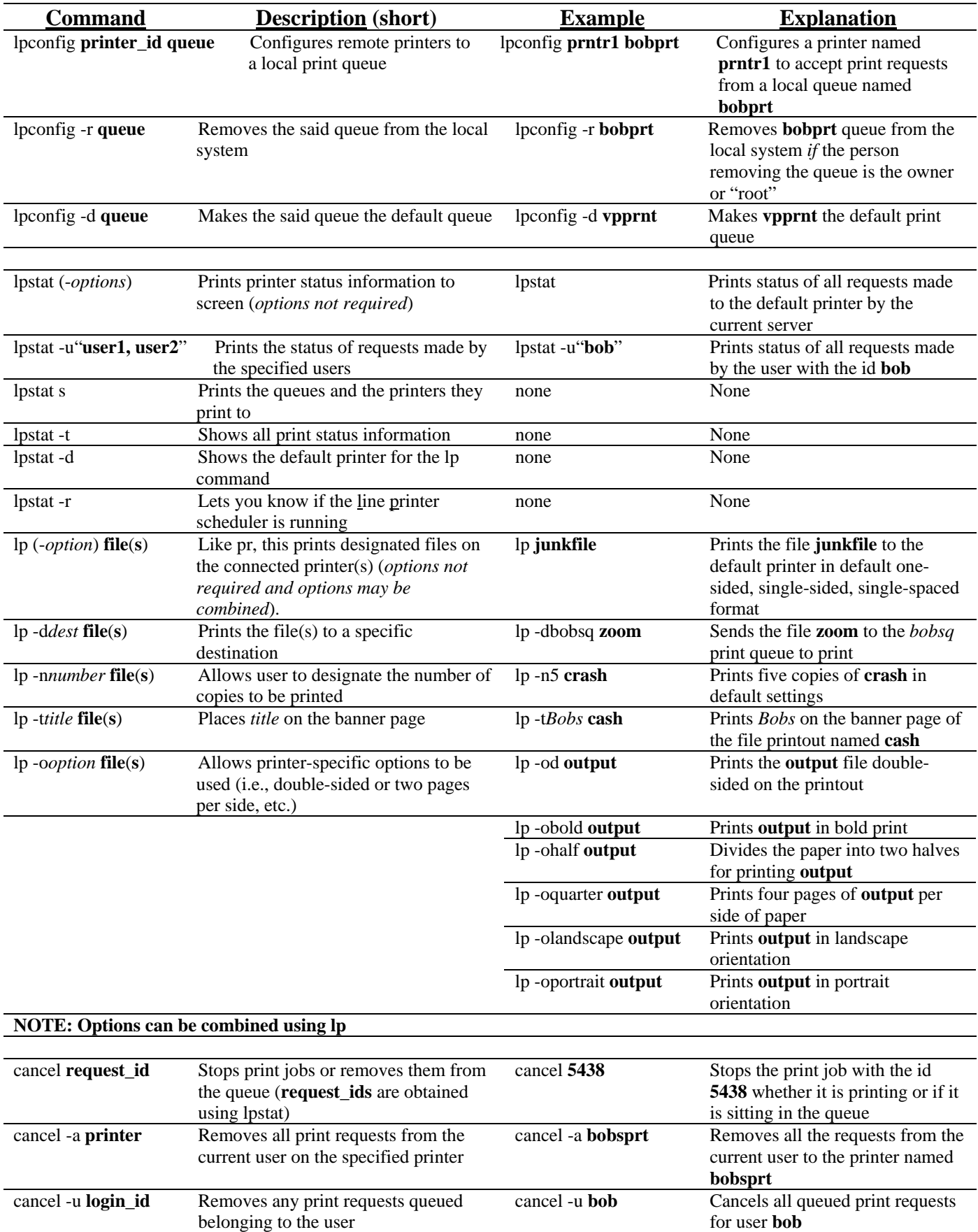

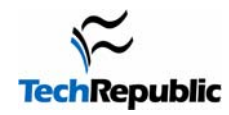

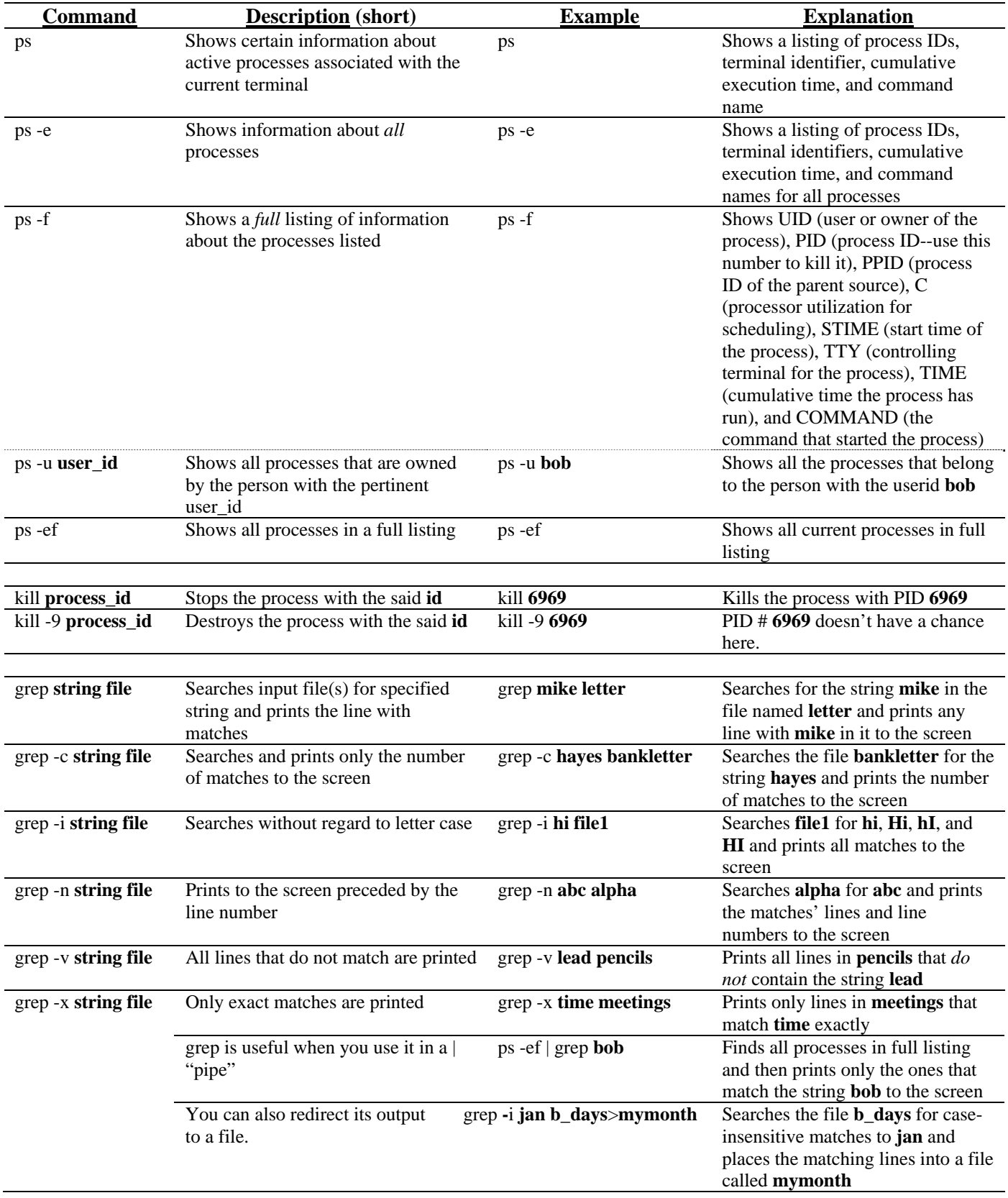

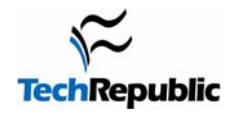

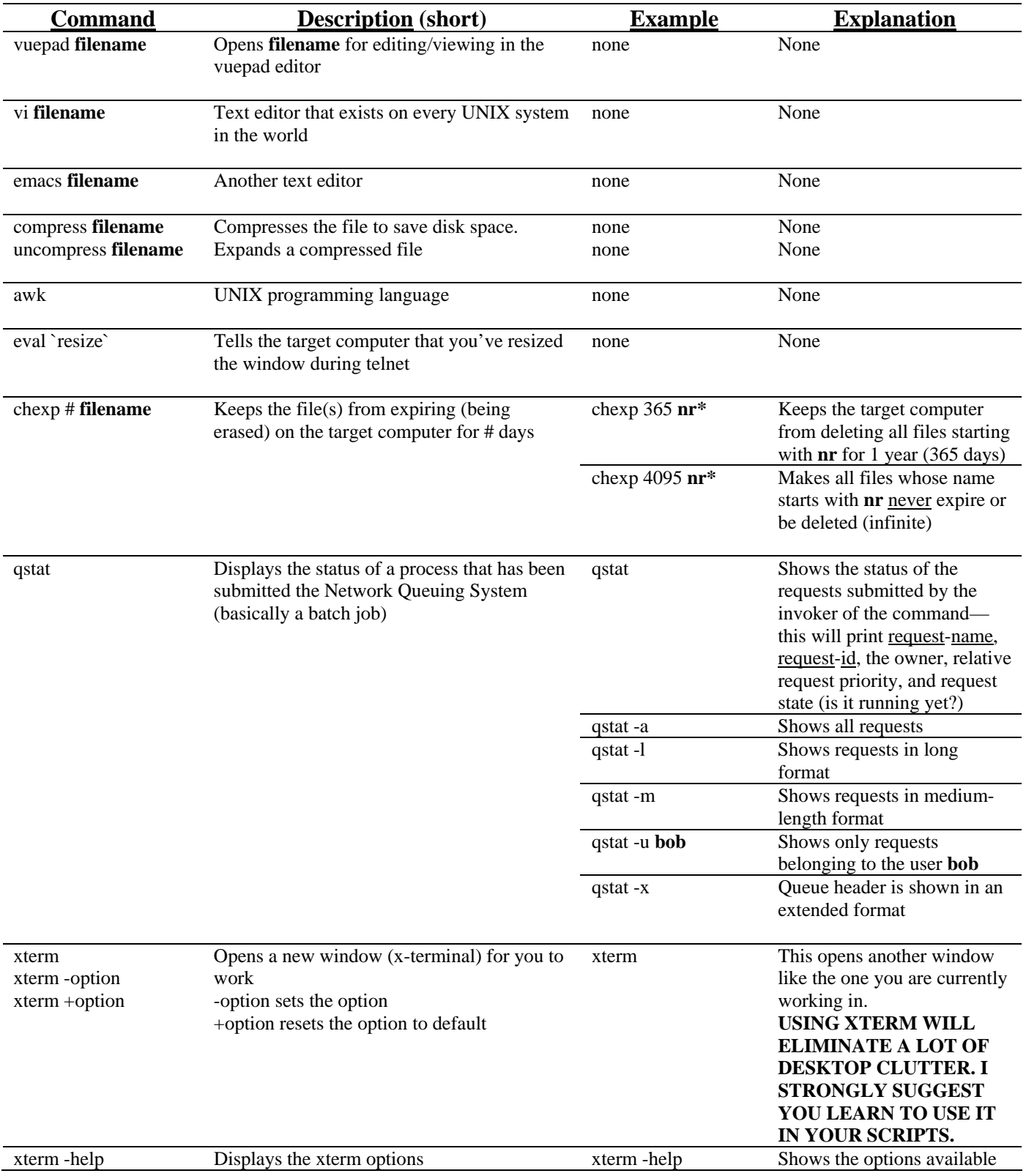

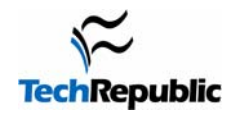

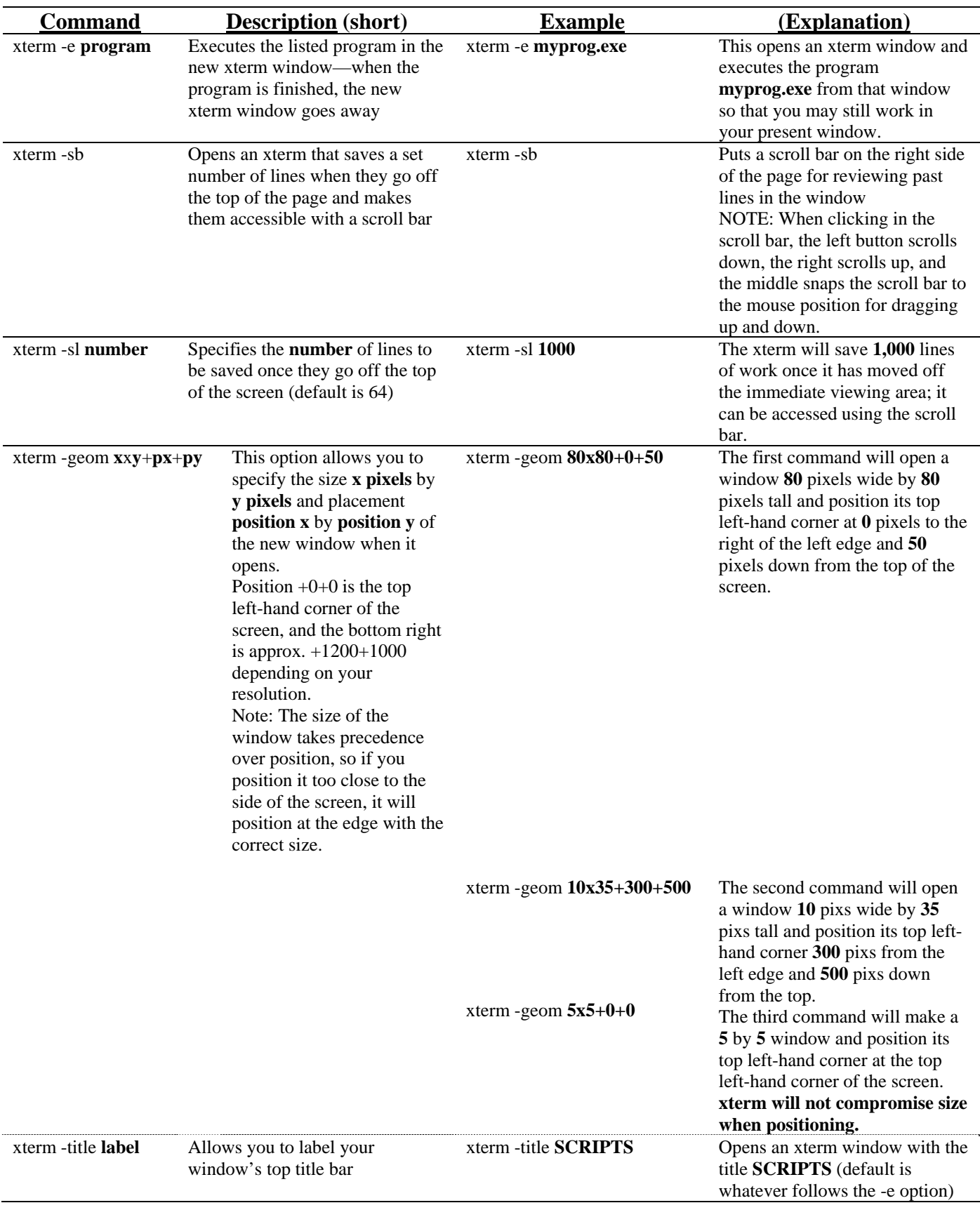

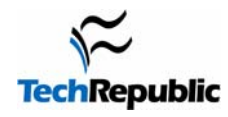

## UNIX Command Cheat Sheets

![](_page_8_Picture_97.jpeg)